## **การควบคุมทรัพย์สินถาวรบนระบบ KKUFMIS**

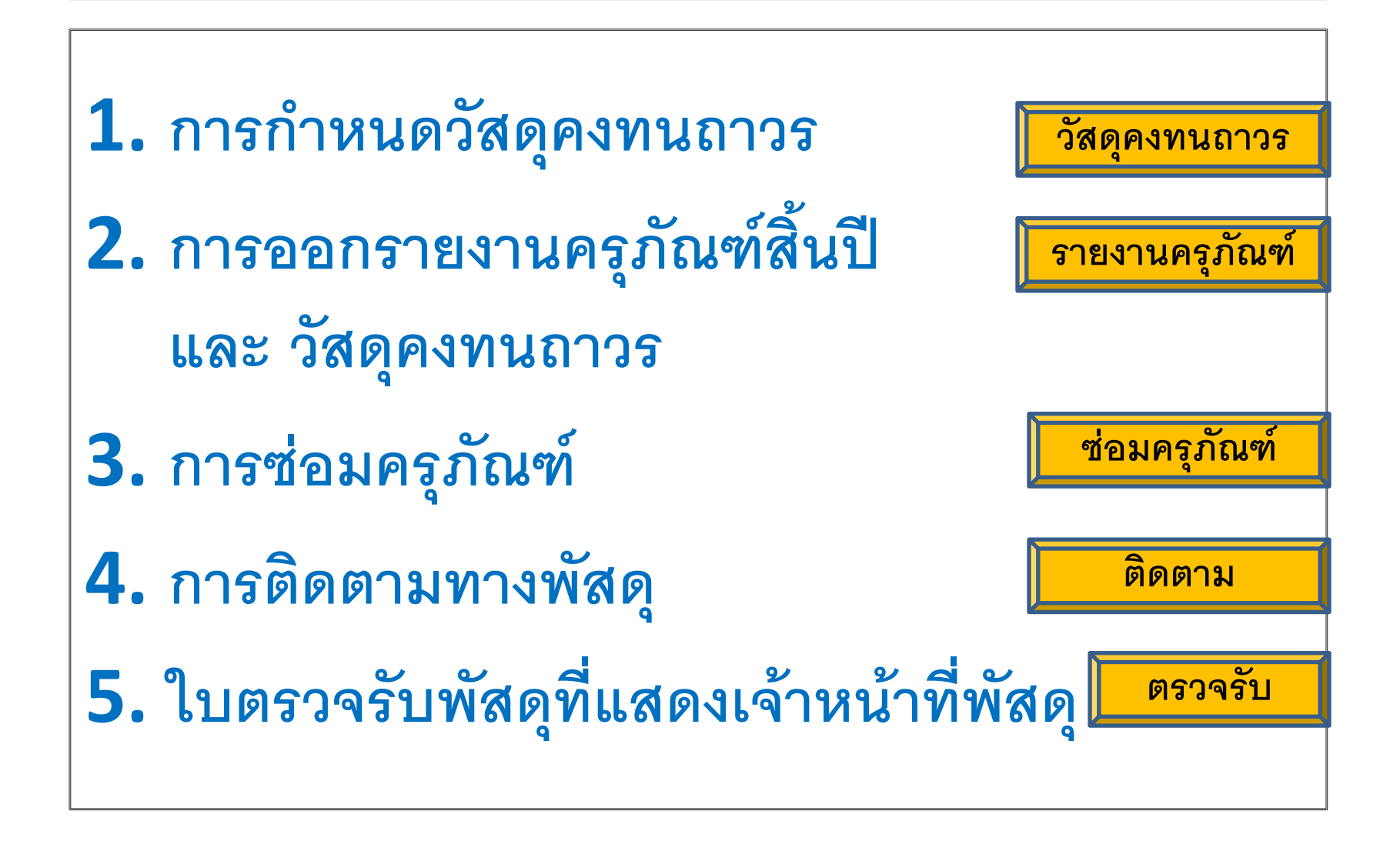

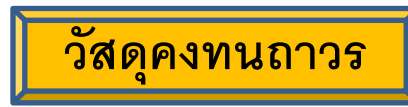

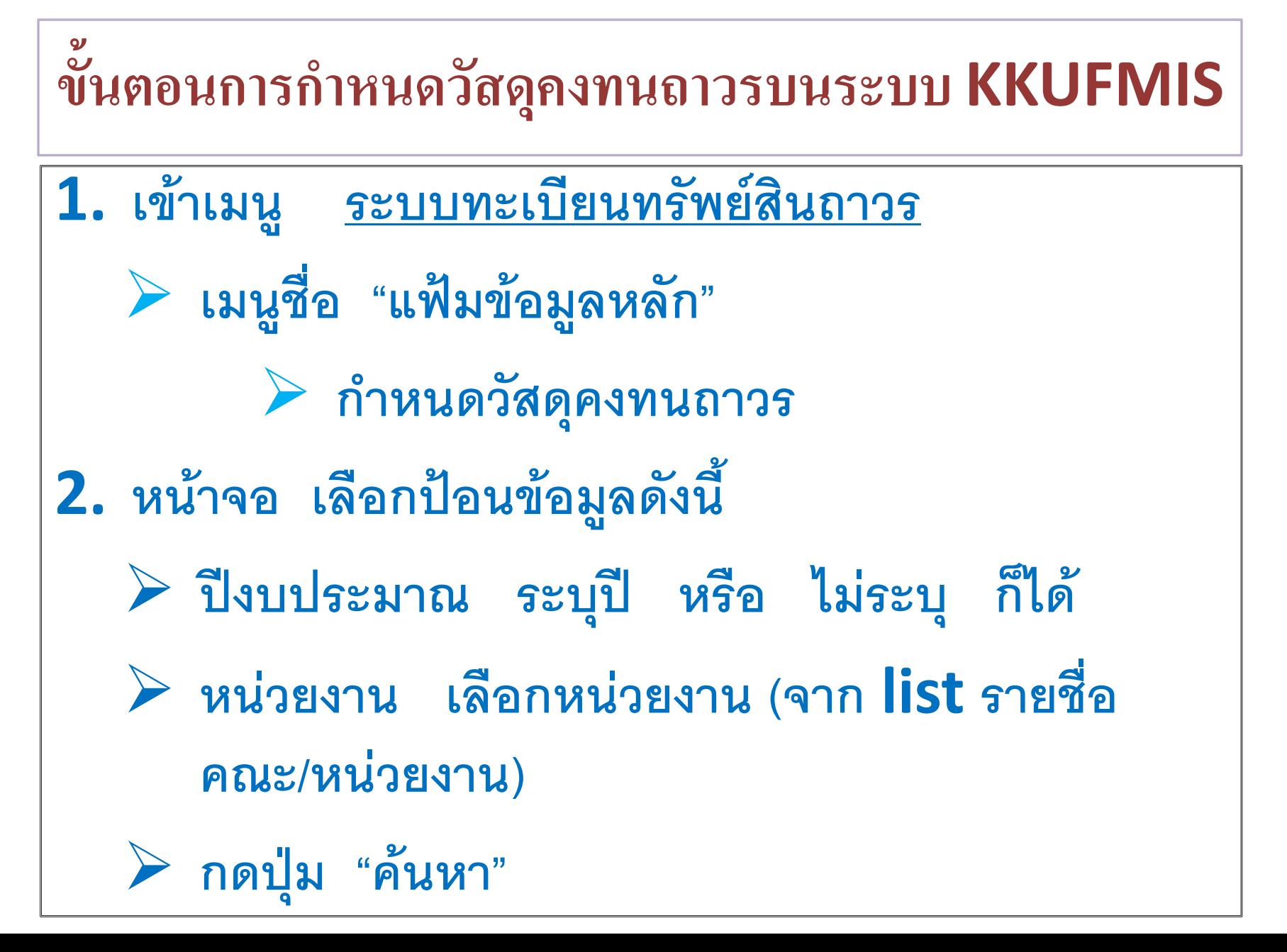

## **รายงานทรัพย์สินและวัสดุคงทนถาวร [รายงานครุภัณฑ์](��§ҹ��Ѿ���Թ�����ʴؤ�������.pptx)**

#### **บนระบบ KKUFMIS**

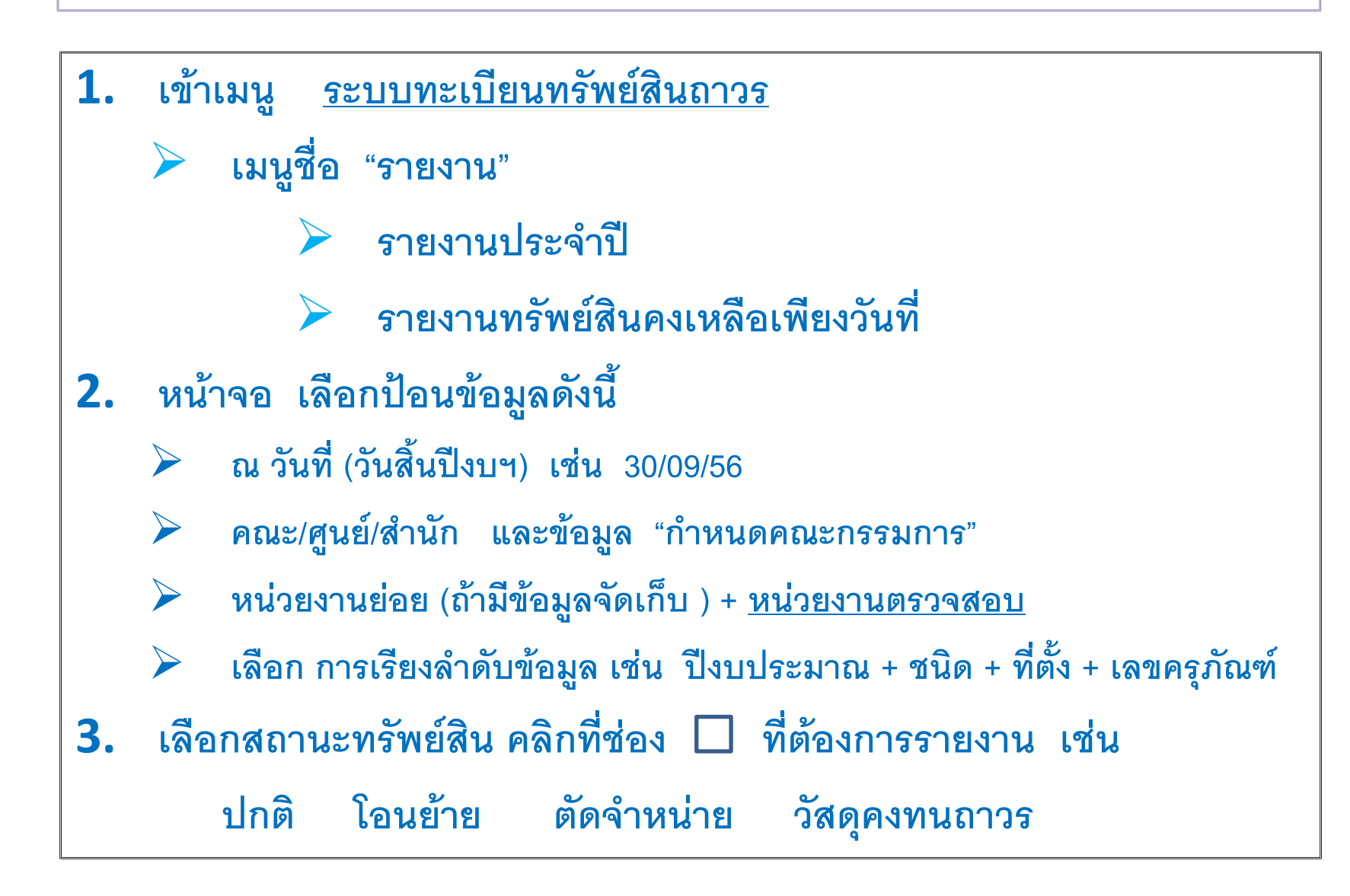

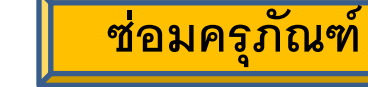

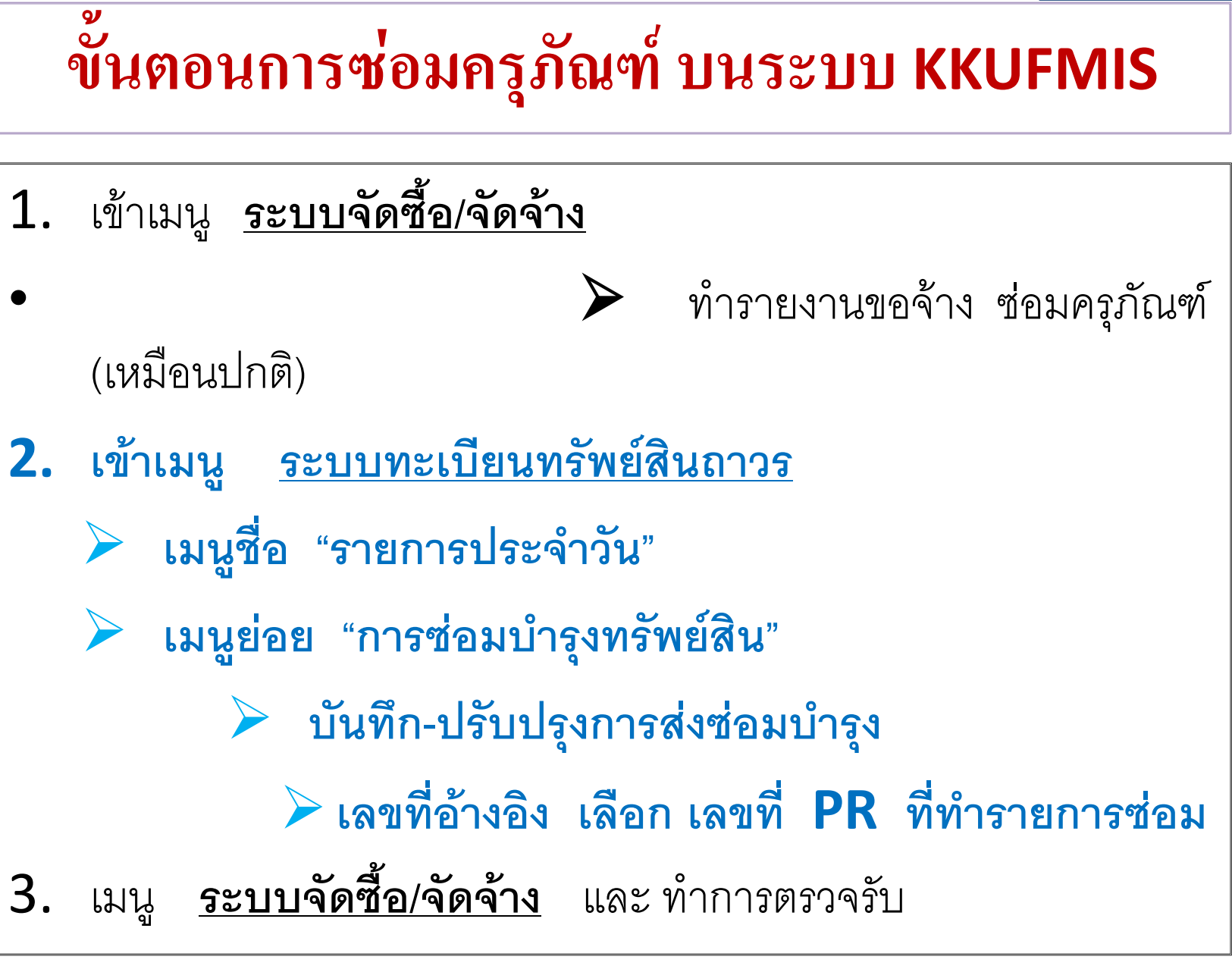

# **ขั้นตอนการซ่อมครุภัณฑ์ บนระบบ KKUFMIS**

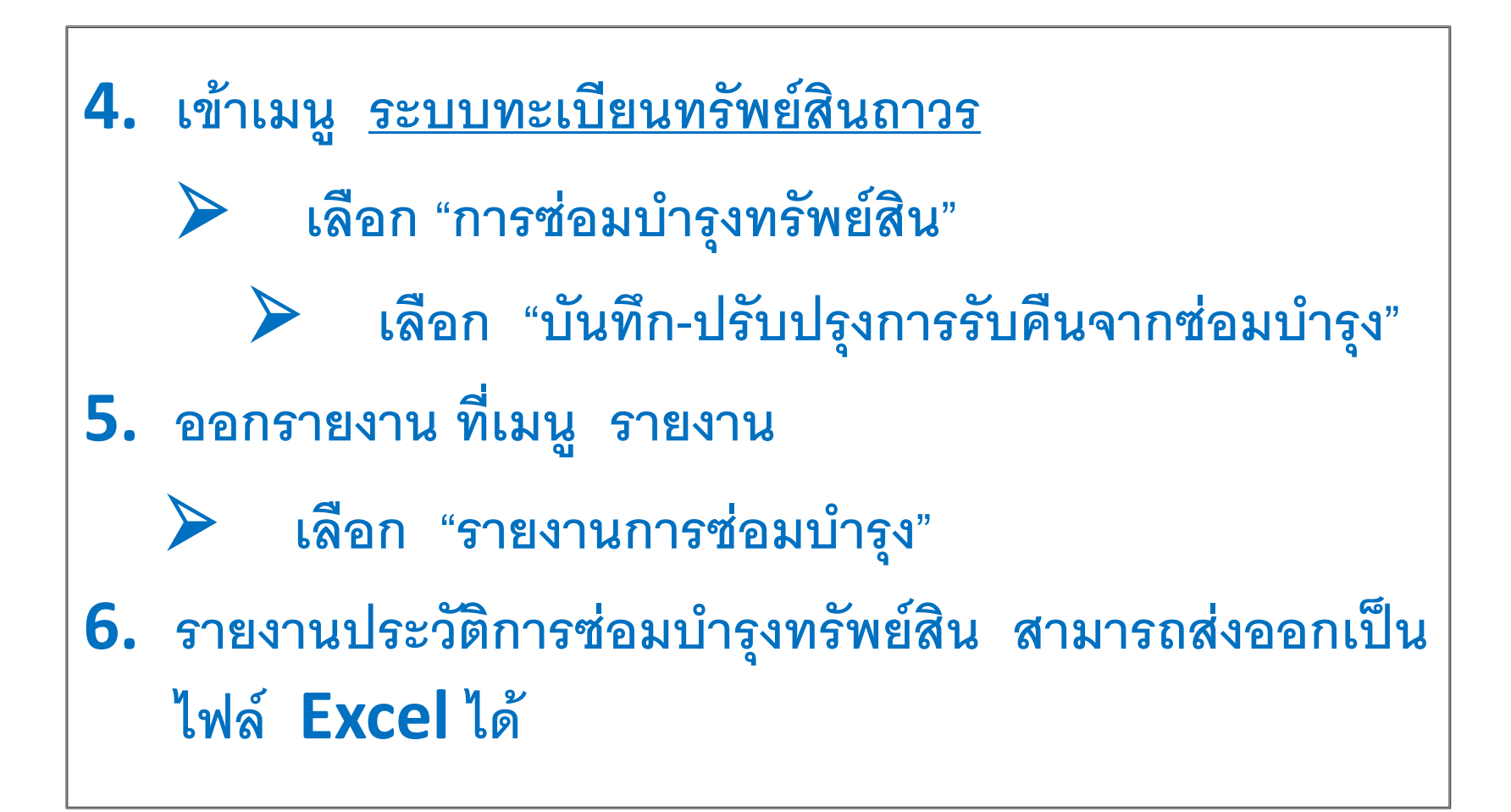

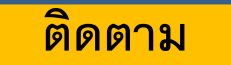

## **การติดตามทางพัสดุ บนระบบ KKUFMIS**

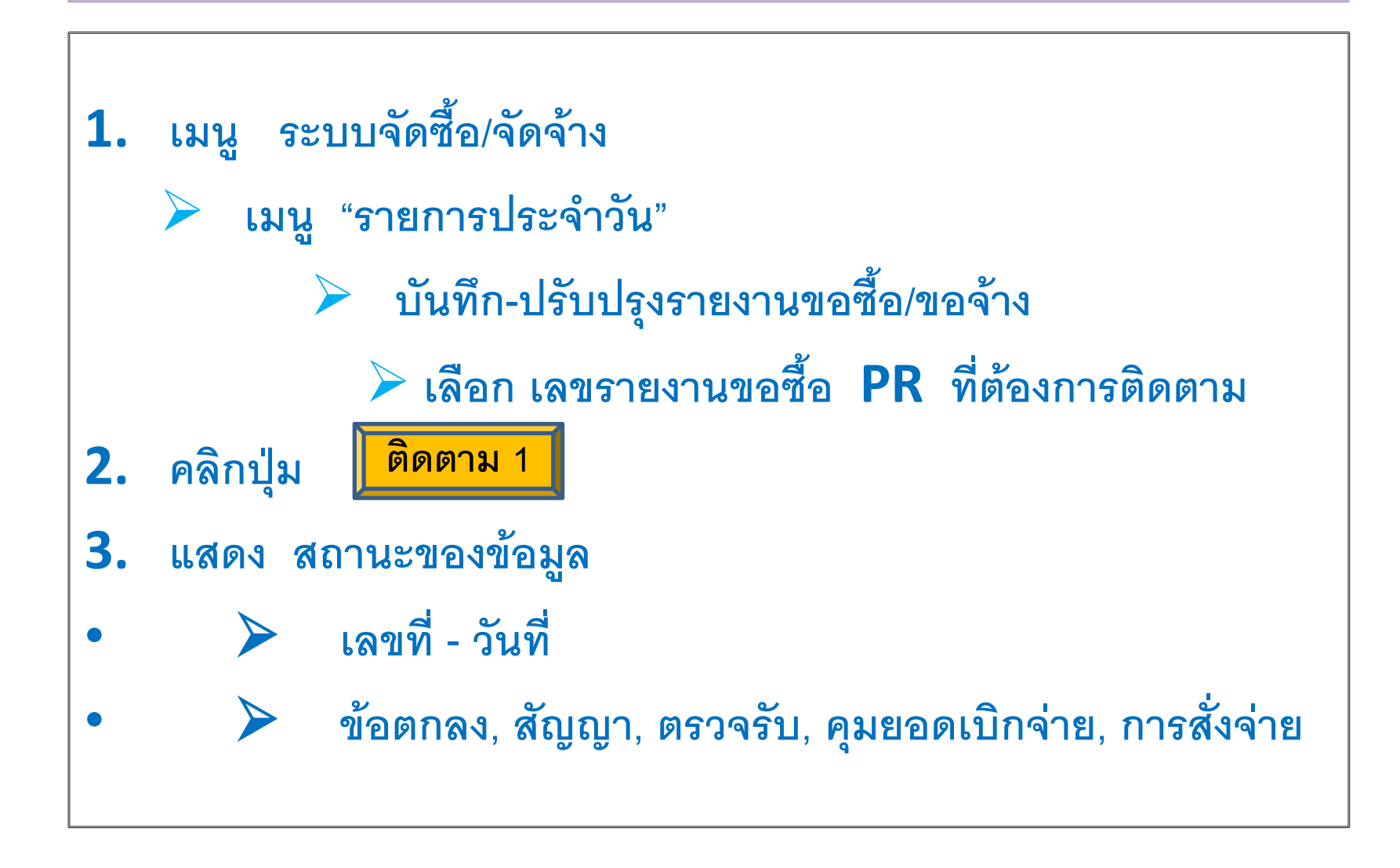

### **แสดงการติดตามทางพัสดุ บนระบบ KKUFMIS**

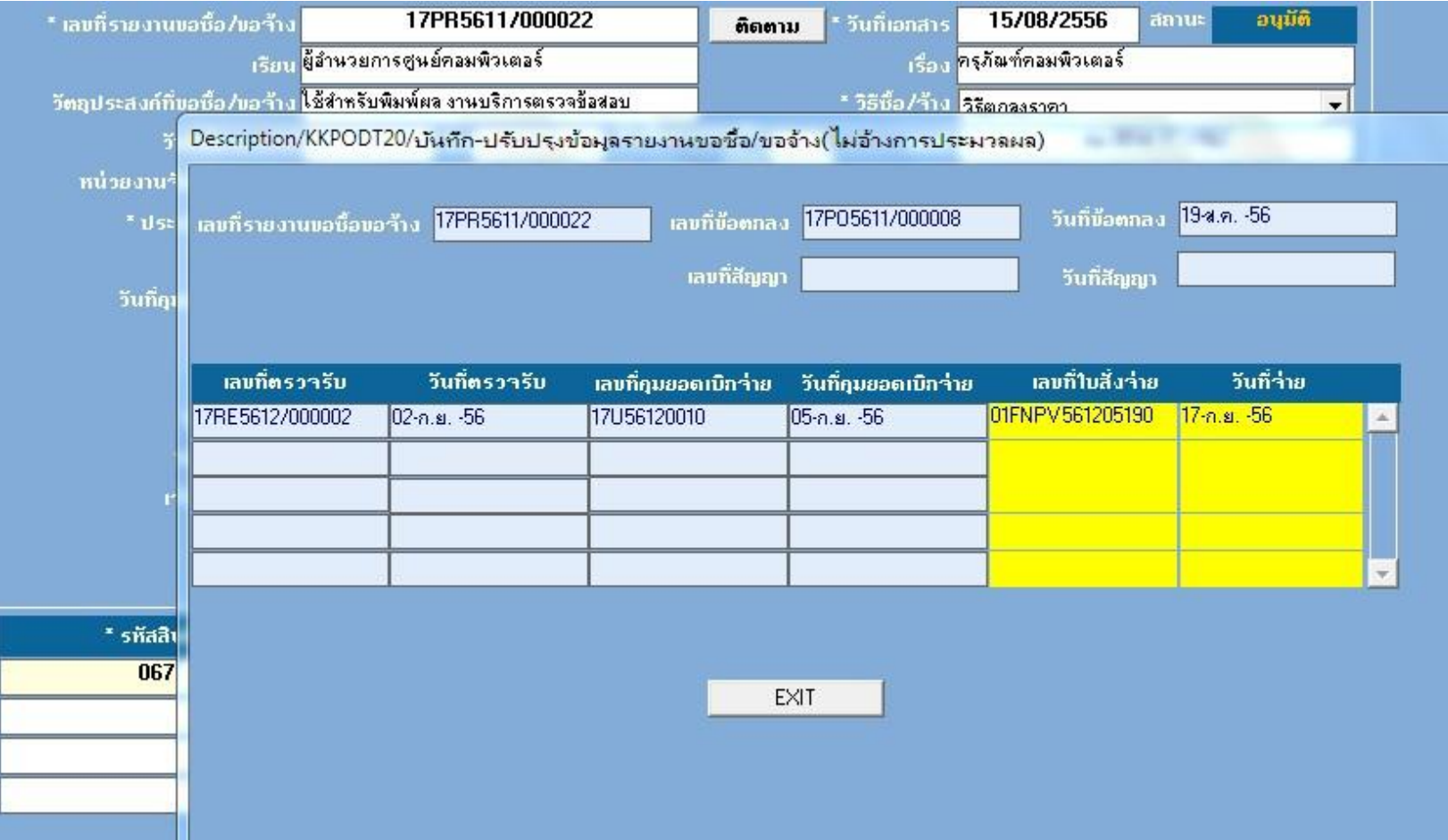

**[ติดตาม 1](��õԴ���.pptx)**

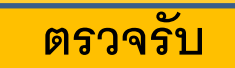

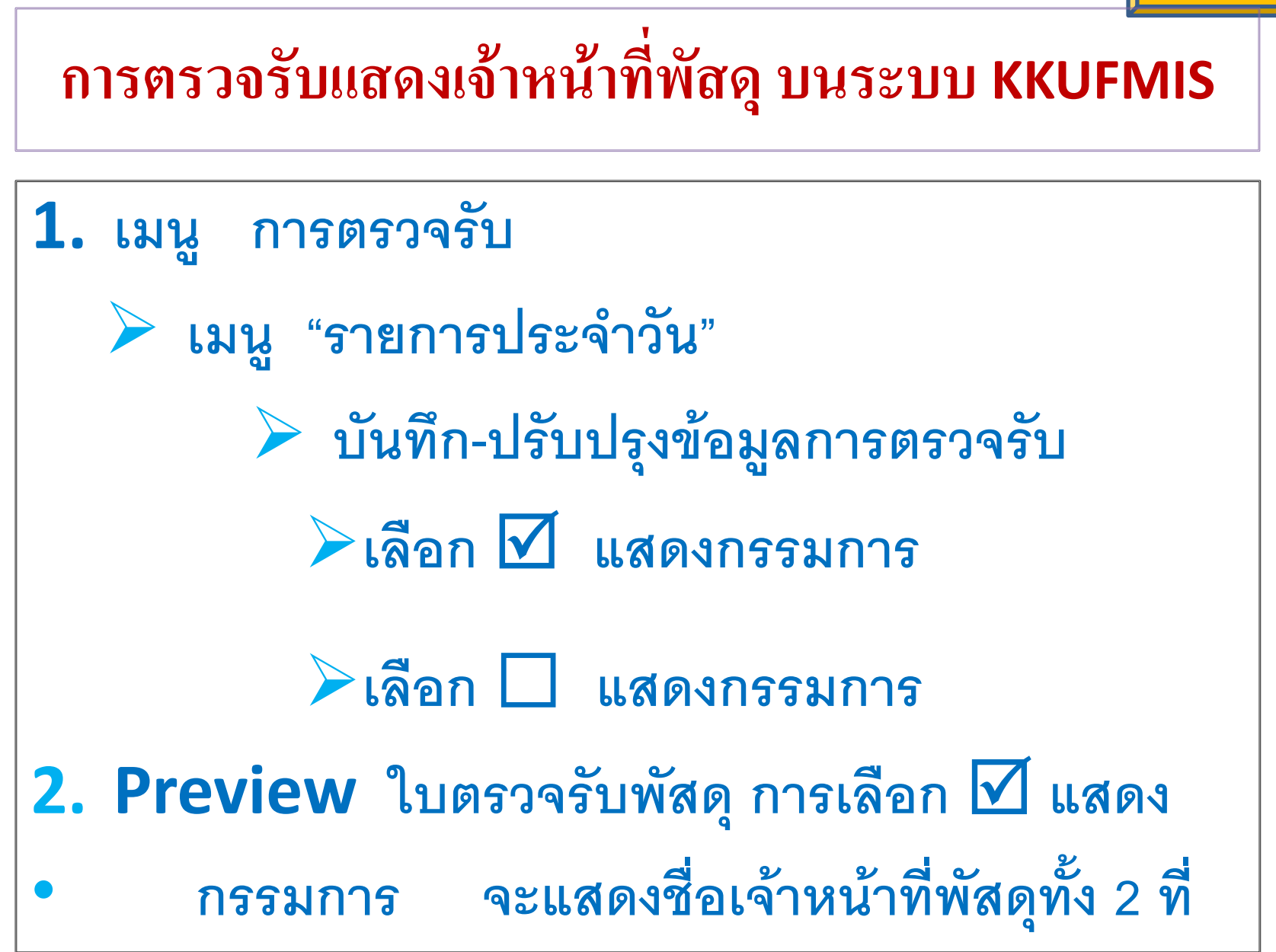